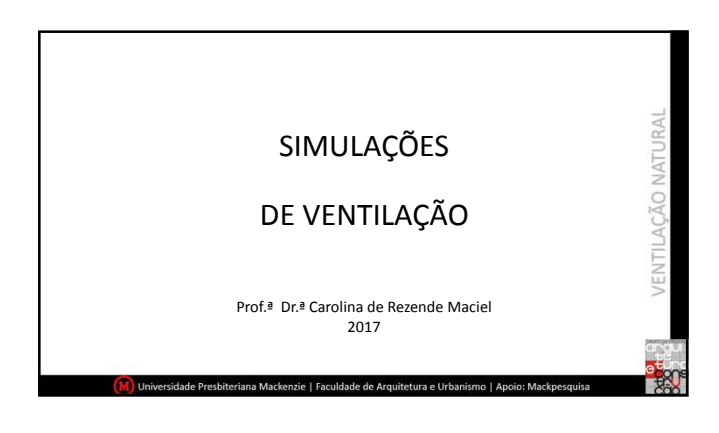

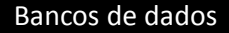

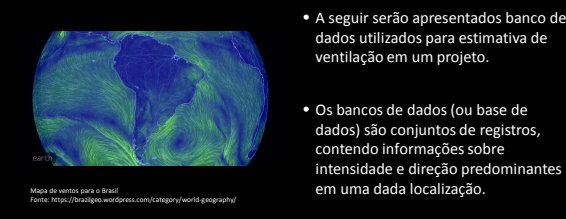

• A seguir serão apresentados banco de dados utilizados para estimativa de ventilação em um projeto.

**IRAL** 

Ç

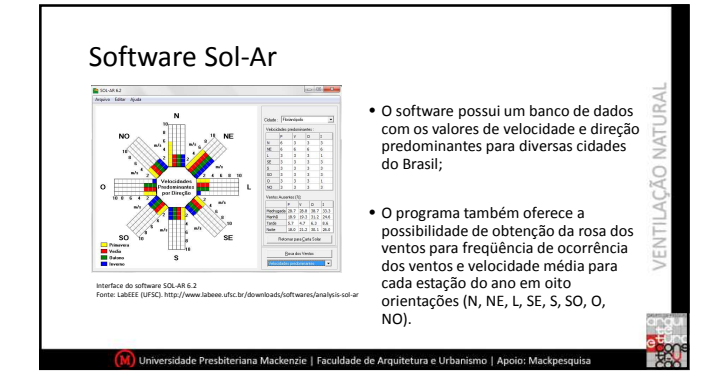

# Site Windfinder

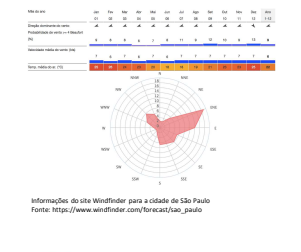

- O Site Windfinder compreende um banco da dados alimentado por uma extensa rede de estações meteorológicas localizadas em todo o mundo.
- São fornecidos dados de previsão da intensidade e direção dos ventos, além Informações de site e a cidade de são Paulo de São Paulo de São Paulo de São Paulo de São Paulo de São Paulo de São Paulo de São Paulo de São Paulo de São Paulo de São Paulo de São Paulo de São Paulo de São Paulo de São Pa

### Simulação Mecânica – Túnel de Vento

(M) Universidade Presbiteriana Mackenzie | Faculdade de Arquitetura e Urbanismo | Apoio: Mackpesquisa

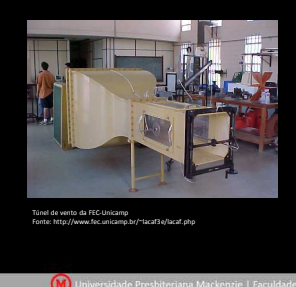

- lVd • Equipamento que consegue simular NATI deslocamentos de ar com intensidades variáveis, o túnel de vento é utilizado para analisar o desempenho aerodinâmico de C construções em escala reduzida, utilizando maquetes.
- Pode-se verificar também a influência das edificações próximas e da topografia do entorno da construção, analisar a ventilação dos ambientes internos e avaliar a qualidade do ar interior quanto à dispersão de poluentes e contaminantes.

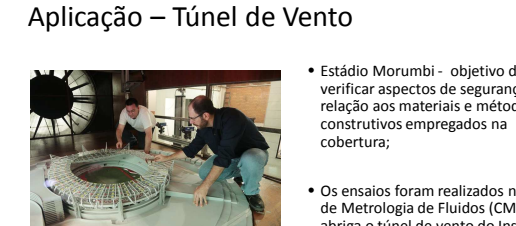

.<br>rsidade Presbiteriana Mackenzie | Faculdade de Arquitetura e Urbanismo | Apoio: Mackpesquisa

Maquete em PVC do Estádio Morumbi Fonte: IPT – http://www.ipt.br

- RAI • Estádio Morumbi - objetivo de verificar aspectos de segurança em relação aos materiais e métodos NATUI C
- Os ensaios foram realizados no Centro de Metrologia de Fluidos (CMF), que abriga o túnel de vento do Instituto de Pesquisas Tecnológicas do Estado de São Paulo (IPT).

## Simulações Computacionais

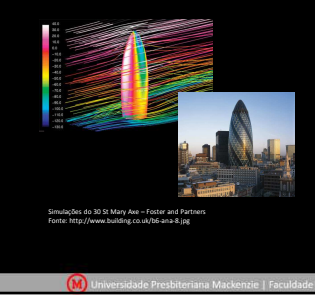

As simulações computacionais tem o objetivo de fornecer dados precisos sobre a dinâmica do movimento do ar em um espaço virtual.

**IRAL** NATL

#### Software Autodesk FlowDesign

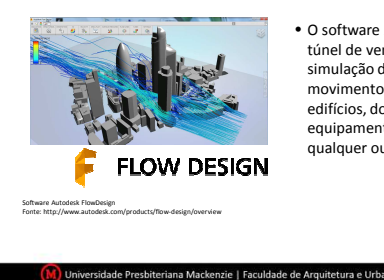

 $\tilde{\mathbf{e}}$ • O software Autodesk FlowDesign é um túnel de vento virtual que permite a simulação do comportamento do movimento do ar em torno dos E C edifícios, dos veículos, de equipamentos exteriores ou de qualquer outra estrutura virtual.

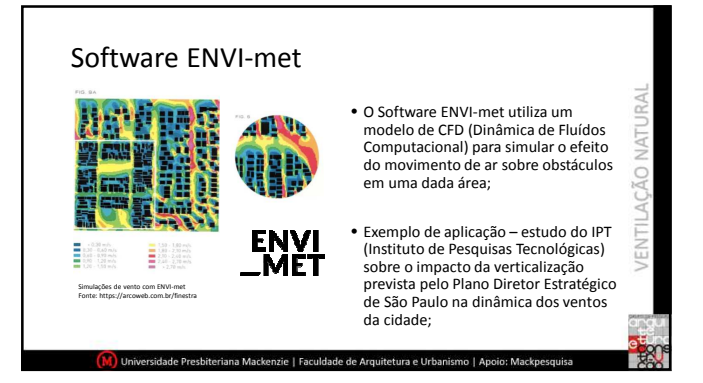

3

### Software ANSYS Fluent CFD

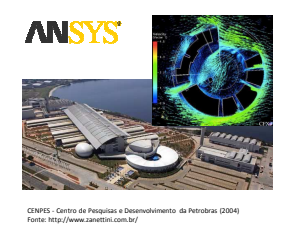

- NATURA • As ferramentas ANSYS Fluent e ANSYS CFD são as mais utilizadas no mundo para análises de Fluidodinâmica Computacional (CFD) e permitem simular o comportamento do escoamento de fluidos.
- Exemplo de aplicação no projeto do CENPES Centro de Pesquisas e Desenvolvimento da Petrobras do arquiteto Siegbert Zanettini.

ATURAL

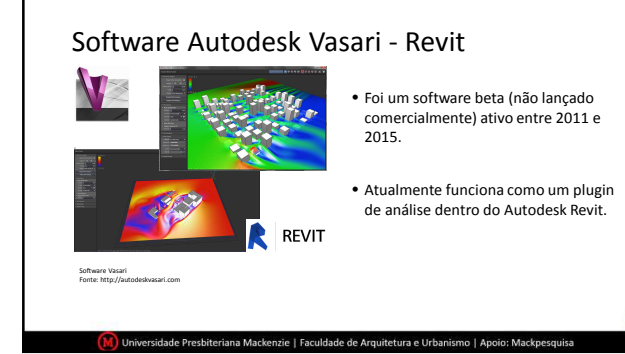

(M)<br>Universidade Presbiteriana Mackenzie | Faculdade de Arquitetura e Urbanismo | Apoio: Mackpesquisa

#### Referências • Mapa de ventos para o Brasil. Disponível em https://brazilgeo.wordpress.com/category/world-geography/ Acesso<br>em 30 jul. 2016. • Software SOL-AR LabEEE (UFSC). Disponível em http://www.labeee.ufsc.br/downloads/softwares/analysis-sol-ar Acesso em 30 jul. 2016. • Site Windfinder. Disponível em https://www.windfinder.com/forecast/sao\_paulo Acesso em 30 jul. 2016. • Morumbi no túnel de vento. Disponível em http://www.ipt.br/noticia/575.htm Acesso em 30 jul. 2016. • Foster + Partners, 30 St Mary Axe. Disponív • Software Autodesk FlowDesign. Disponível em http://www.autodesk.com/products/flow-design/overview Acesso em 30 jul. 2016. • Software ENVI-met. Disponível em http://www.envi-met.com Acesso em 30 jul. 2016. • Software ANSYS Fluent CFD. Disponível em http:// 2016. • Software Autodesk Vasari. Disponível em http://autodeskvasari.com Acesso em 30 jul. 2016.